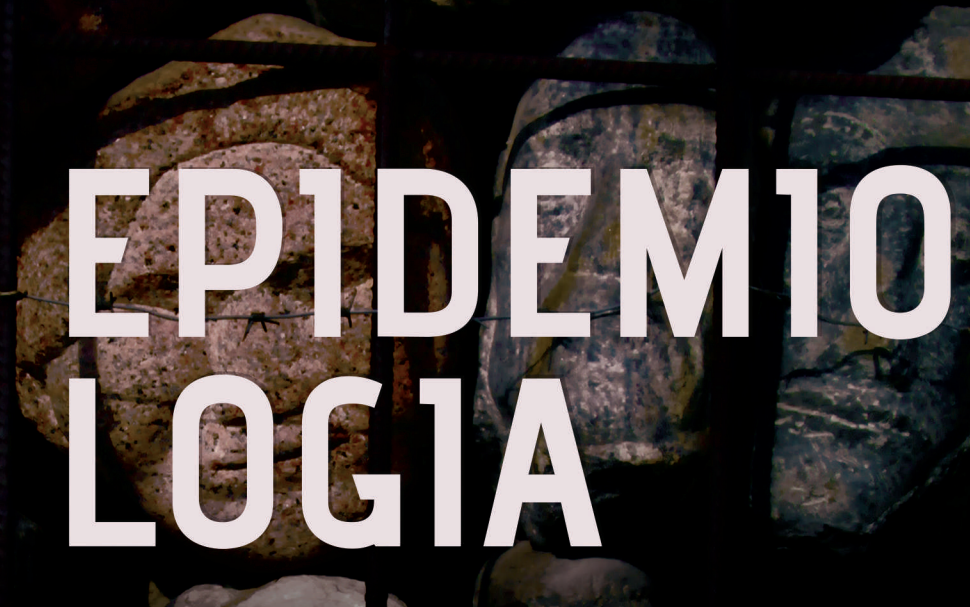

# exercícios indisciplinados

### STELA NAZARETH MENEGHEL

TOMO

## epidemiologia

© da autora 1ª edição 2015

Direitos reservados desta edição: Tomo Editorial Ltda.

A Tomo Editorial publica de acordo com suas linhas e conselho editoriais que podem ser conhecidos em www.tomoeditorial.com.br

*Editor* João Carneiro

*Editora assistente* Krishna Chiminazzo Predebon

*Revisão* Moira Revisões

*Capa, projeto gráfico e diagramação* Krishna Chiminazzo Predebon Tomo Editorial

*Imagem da capa* Vatsi Meneghel Danilevicz

*Texto da aba* Carmen Fontes de Souza Teixeira

M541e Meneghel, Stela Nazareth.

 Epidemiologia: exercícios indisciplinados / Stela Nazareth Meneghel. Porto Alegre : Tomo Editorial, 2015. 232 p.

ISBN 978-85-86225-90-1

1. Epidemiologia. 2. Saúde Coletiva. I. Título.

CDU 616-036.22

Dados Internacionais de Catalogação na Publicação (CIP) (Biblioteca Pública do Estado do RS, Brasil)

Este livro foi financiado pela FAPERGS/Capes, por meio do edital 06/2013: Programa Editoração e Publicação de Obras Científicas. A distribuição é gratuita e dirigida aos programas de pós-graduação e cursos da área da saúde.

Tomo Editorial Ltda. Fone/fax: (51) 3227.1021 tomo@tomoeditorial.com.br www.tomoeditorial.com.br Rua Demétrio Ribeiro, 525 CEP 90010-310 Porto Alegre RS

# epidemiologia

### exercícios indisciplinados

STELA NAZARETH MENEGHEL

Colaborações de

claudia araújo de lima élida hEnnington roger flores ceccon **VATSI MENEGHEL DANILEVICZ** 

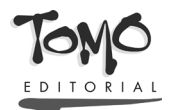

PORTO ALEGRE 2015

6

## **quantos morrem?**

#### Stela Nazareth Meneghel roger flores ceccon

#### Rin del angelito

#### Violeta Parra

*Adónde se fue su gracia, adónde se fue su dulzura Porque se cae su cuerpo como la fruta madura Cuando se muere la carne el alma busca en la altura La explicación de su vida cortada con tal premura La explicación de su muerte prisionera en una tumba Cuando se muere la carne el alma se queda a oscuras.*

*En su cunita de tierra lo arrullará una campana Mientras la lluvia le limpia su carita en la mañana Cuando se muere la carne el alma busca su diana En el misterio del mundo que le ha abierto su ventana.*

*Las mariposas alegres de ver el bello angelito Alrededor de su cuna le caminan despacito Cuando se muere la carne el alma va derechito A saludar a la luna y de paso al lucerito.*

*Ya se va para los cielos ese querido angelito A rogar por sus abuelos por sus padres y hermanitos Cuando se muere la carne el alma busca su sitio Adentro de una amapola o dentro de un pajarito.*

*La tierra lo está esperando con su corazón abierto Por eso es que el angelito parece que está despierto Cuando se muere la carne el alma busca su centro En el brillo de una rosa o de un pececito nuevo.*

#### **Introdução**

Neste capítulo trabalharemos confeccionando alguns indicadores clássicos de saúde – na realidade, indicadores negativos, ou seja, tratam de doenças e morte e não de saúde, bem-estar e qualidade de vida.

Indicadores são medidas-síntese usadas para caracterizar o estado de saúde/doença de grupos e populações, servem para descrever a situação sanitária de diferentes locais e para subsidiar a construção de políticas e da atenção à saúde.

No Brasil, o Sistema de Informação de Mortalidade (SIM) foi implantado pelo Ministério da Saúde em 1975. Mais tarde, organizou-se a Rede Interagencial de Informações para a Saúde (RIP-SA), que articula entidades envolvidas na produção e análise de dados, como IBGE e DATASUS na produção de indicadores agrupados em seis tipos: 1) demográficos; 2) socioeconômicos; 3) mortalidade; 4) morbidade e fatores de risco; 5) recursos; e 6) cobertura.

Os indicadores demográficos selecionados pelo Ministério da Saúde são: população total, razão de sexos, taxa de crescimento da população, urbanização, taxa de fecundidade total e específica, taxa bruta de natalidade, mortalidade (mortalidade proporcional por idade, taxa bruta, esperança de vida ao nascer), proporção de menores de cinco anos de idade e de idosos na população, índice de envelhecimento e razão de dependência. Os dados populacionais para a confecção desses indicadores são fornecidos pelo IBGE – por meio do censo demográfico e por estimativas intercensitárias (RIPSA, 2002).

A natalidade representa o número total de nascimentos em uma população, enquanto que a fecundidade é o número de filhos em relação ao de mulheres em idade fértil. O índice de renovação de gerações é o número mínimo de filhos por mulher para perpetuar o grupo (2,1). De um modo muito geral, pode-se dizer que a dinâmica de uma população é sintetizada pela relação:

*População = nascimentos – mortes + imigração – emigração*

Em relação à dinâmica populacional, muitos estudos têm sido feitos a respeito dos movimentos migratórios – cujo fluxo principal é o de países pobres para os ricos –, identificando fragilidades e danos à saúde desses sujeitos. São clássicos os estudos sobre a disseminação das doenças por meio das viagens e migrações e sobre o fenômeno de culpabilizar os migrantes pelas doenças eles não trouxeram, mas adquiriram no local de chegada (Cláudio, 2009).

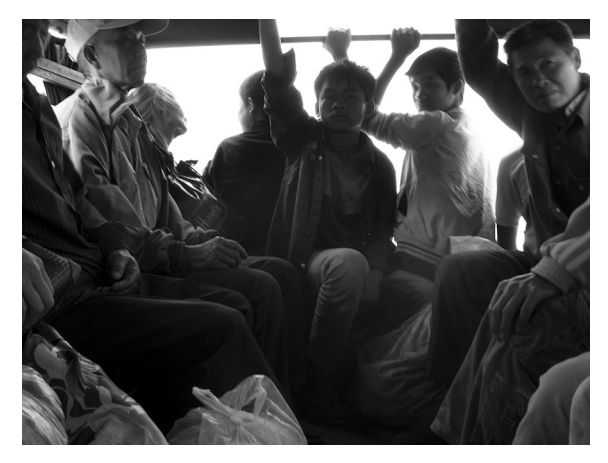

*Na carona*, Vatsi Danilevicz (Laos, 2011)

A declaração de óbito é o documento-padrão para a coleta dos dados sobre mortalidade utilizada para o cálculo das estatísticas vitais e epidemiológicas. É também o documento hábil, do ponto de vista jurídico, para a lavratura da certidão de óbito pelos cartórios de registro civil (Brasil, 2006).

Os indicadores de mortalidade podem ser coeficientes, quando mostram a relação entre óbitos segundo diferentes recortes relacionados com a população em risco de morrer. Por exemplo: 50 óbitos por diarreia em uma população de 5 mil pessoas, ou dez mortes por mil pessoas. Também se pode comparar uma fração de óbitos com o total de óbitos. Os 50 óbitos acima podem fazer parte de um total de 250 óbitos naquele local, então as diarreias correspondem a uma proporção de 20% dos óbitos. Assim, ao calcular *coeficientes*, o denominador utilizado é a população exposta ao risco, enquanto que, ao calcular a *mortalidade proporcional*, o denominador é o número total de óbitos.

Abordam-se a seguir indicadores de mortalidade proporcional e coeficientes de mortalidade (geral, mortalidade infantil, mortalidade segundo causas, mortalidade materna, mortalidade por grupo etário), anos potenciais de vida perdidos e expectativa de vida. A parte final deste capítulo introduz alguns exercícios em que se utiliza o aplicativo TABNET, que facilita a busca on-line de dados divulgados pelo Ministério da Saúde (datasus.saude.gov.br).

#### **Mortalidade proporcional**

Usar proporções é o modo mais simples de fazer análises de dados referentes a situações de saúde, incluindo a mortalidade. Podemos, por exemplo, calcular a proporção de óbitos segundo sexo, grupo etário, causa de morte

em relação ao total de mortes. Dessa maneira, identificam-se mudanças em padrões ou mudanças na proporção de óbitos por determinado grupo.

#### **Atividade 1**

Em 1970, no Rio Grande do Sul, as principais causas de morte eram: doenças do aparelho circulatório (1º lugar), mal definidas (2º), neoplasias (3º), doenças infecciosas (4º), doenças do aparelho respiratório (5º) e causas externas (6º). Duas décadas mais tarde, a mortalidade segundo causas no Rio Grande do Sul sofreu algumas mudanças, descritas na tabela 1. O que mudou?

TABELA 1 Mortalidade proporcional segundo grupos de causa (Rio Grande do Sul, 2009)

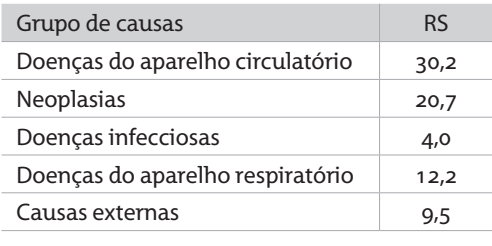

Fonte: DATASUS.

#### **Atividade 2**

A distribuição proporcional da mortalidade por grupos de causa, com predomínio de mortes por doenças cardiovasculares e neoplasias (tabela 1), aproxima-se da distribuição de países pobres ou da de países ricos? Por quê?

#### Mortalidade proporcional segundo grupo etário

A mortalidade proporcional segundo grupo etário identifica a distribuição percentual dos óbitos por faixa etária na população residente em determinado território no ano considerado. Este indicador mede a participação de cada faixa etária no total de óbitos e é uma importante ferramenta para analisar variações geográficas e temporais na mortalidade por idade.

Entre as limitações no uso da mortalidade proporcional segundo grupo etário, pode-se

citar a cobertura insatisfatória das bases de dados em muitas áreas do país, especialmente nas regiões Norte e Nordeste. Essa desigualdade na subnotificação de óbitos ocorre principalmente nos grupos mais frágeis: crianças e idosos. Muitas mortes ocorridas no domicílio não chegam a ser registradas, principalmente em região rural. É preciso ficar atento ao aumento percentual de óbitos em uma ou mais faixas etárias, ao longo do tempo, que pode dever-se, apenas, à redução da frequência em outras faixas.

Calcula-se a mortalidade proporcional usando a seguinte expressão:

Número de óbitos por faixa etária em um tempo e lugar x100 Número total de óbitos nesse tempo e lugar

A curva de Nelson de Moraes é uma distribuição especial de mortalidade proporcional, que mostra a mortalidade segundo cinco grupos etários discriminativos: menores de 1 ano; 1 a 4 anos; 5 a 19 anos; 20 a 49 anos e maiores de 50 anos. A proporção de óbitos em maiores de 50 anos é chamada indicador de Swaroop-Uemura. Atualmente, coloca-se em discussão o ponto de corte desse indicador: devido ao envelhecimento da população, seria mais pertinente considerá-lo a partir dos 60 anos.

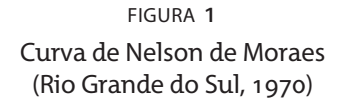

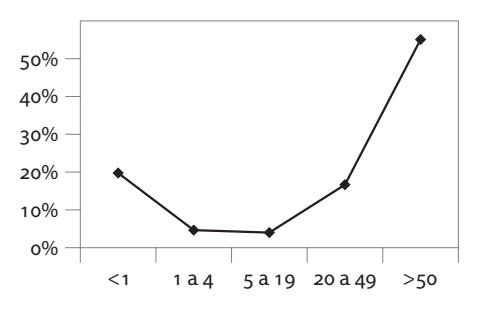

Fonte: DATASUS.

#### **Atividade 3**

Elabore a curva de Nelson de Moraes para o Rio Grande do Sul em 2009, usando os seguintes dados:

- menores de um ano: 1.542 óbitos;
- 1 a 4 anos: 274 óbitos;
- 5 a 19 anos: 2.866 óbitos;
- 20 a 49 anos: 6.790 óbitos;
- maiores de 50 anos: 61.978 óbitos.

Calcule os percentuais por grupo etário e coloque-os no na figura 1.

Qual foi o valor do indicador de Swaroop -Uemura em 2009?

#### **Atividade 4**

A que causa(s) se pode atribuir o fato de que a mortalidade no grupo de 20 a 49 anos de idade praticamente não sofreu alterações no Rio Grande do Sul nos últimos 30 anos?

#### **Atividade 5**

Procure no site do Ministério da Saúde (portalsaude.saude.gov.br) dados de mortalidade referentes ao Brasil e identifique o valor da mortalidade proporcional em maiores de 50 anos para o último ano disponível.

#### **Coeficientes de mortalidade**

#### Mortalidade geral

Embora não seja considerado um indicador muito sensível, o coeficiente de mortalidade geral (CMG) é usado, principalmente pela facilidade de cálculo. O CMG relaciona o número total de óbitos com a população residente em um determinado território.

No Rio Grande do Sul, os dados de mortalidade estão disponíveis desde 1970, enquanto que para o restante do Brasil eles só foram processados para o total dos municípios a partir de 1975. No RS, o número total de óbitos variou de 40.813 em 1970 (coeficiente de mortalidade geral de 6,1/1.000 habitantes) para 73.450 em 2009.

O coeficiente de mortalidade geral é obtido por meio da divisão do número total de óbitos em um local pela população. Para facilitar o entendimento do indicador, multiplica-se o resultado da divisão por 10<sup>k</sup> (geralmente 1.000 ou 100.000). No caso de coeficientes gerais, como a mortalidade geral, multiplica-se por 1.000, enquanto que os específicos geralmente são multiplicados por 100.000.

Calcula-se o coeficiente de mortalidade geral usando a seguinte fórmula:

Número total de óbitos em um tempo e lugar  $\times$ 1.000 População total nesse tempo e lugar

A mortalidade geral é utilizada para analisar variações geográficas e temporais e possibilita o cálculo do crescimento vegetativo ou natural da população (subtraindo-se a taxa ou coeficiente de mortalidade geral da taxa de natalidade).

A mortalidade geral não é considerada um bom indicador, na medida em que grandes aportes no número total de óbitos podem significar apenas um pequeno aumento nos coeficientes. Para comparar a mortalidade geral entre países com estruturas etárias diferentes, é necessário padronizar os coeficientes. A padronização é uma técnica estatística que submete os óbitos de dois lugares diferentes a uma população-padrão comum, refazendo os coeficientes e, assim, permitindo comparações.

#### tabela 2 Mortalidade em países selecionados (2014)

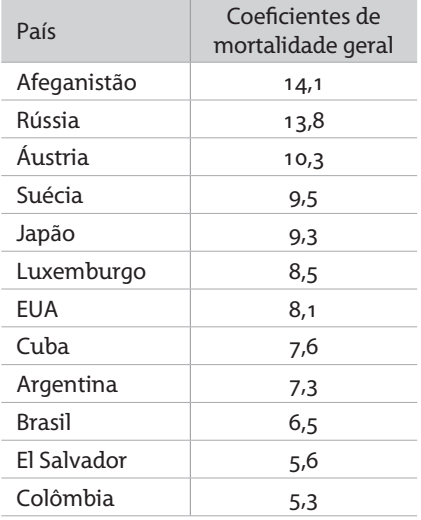

Fonte: CIA (2014).

#### **Atividade 7**

Observe a tabela 2 e explique as diferenças na mortalidade geral entre os países – particularmente, por que alguns países ricos do norte apresentam coeficientes de mortalidade geral maiores do que alguns países pobres do sul.

Coeficiente de mortalidade infantil

A mortalidade infantil é um dos coeficientes mais usados para avaliar as condições de vida e saúde das comunidades – inclusive a situação socioeconômica –, e representa a capacidade das sociedades de proteger os seus membros mais vulneráveis. Costuma-se examinar a mortalidade infantil em dois momentos: a mortalidade infantil neonatal e mortalidade infantil tardia.

Calcula-se o coeficiente de mortalidade infantil usando a seguinte fórmula:

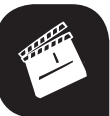

## h **Cinema**

O filme *A invenção da infância* é um curta-metragem que mostra as diferenças na vida (e na qualidade de vida) das crianças brasileiras que vivem no Sul e no Nordeste, incluindo a constatação da elevada mortalidade infantil que incide sobre a população nordestina.

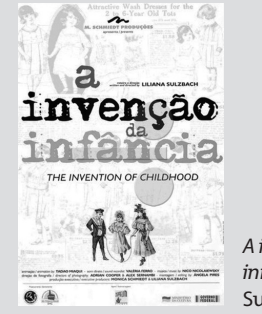

*A invenção da infância* (Liliana Sulzbach, 2000)

Número de óbitos em menores de um ano em um tempo e lugar  $\times$ 1.000 Número de nascidos vivos nesse tempo e lugar

A mortalidade infantil neonatal corresponde aos óbitos infantis que ocorrem no primeiro mês de vida: evidencia condições ligadas à gestação e ao parto. A mortalidade infantil tardia está relacionada aos óbitos ocorridos do final do primeiro mês até o término do primeiro ano e expressa causas econômicas e ambientais. A soma dos dois componentes da mortalidade infantil – neonatal e tardia – deve ser igual à mortalidade infantil total. A mortalidade perinatal – óbitos da 28ª semana de gestação até o sétimo dia de vida – focaliza as condições relacionadas ao momento do nascimento.

A mortalidade infantil é um indicador difícil de ser zerado. Até bem pouco tempo, consideravam-se baixos para a mortalidade infantil os valores inferiores a 20 por mil nascidos vivos e muito altos aqueles acima de 60 por mil (Laurenti, 1985). Porém, atualmente, como muitos países já se encontram com níveis muito baixos, o parâmetro a ser atingido é o menor nível de mortalidade registrado por um país. No caso, Japão e Mônaco registraram dois óbitos para cada 1000 nascidos vivos em 2012 (Index Mundi, 2012).

No Brasil, o coeficiente de mortalidade infantil em 2014 foi calculado em 14 para cada mil nascidos vivos (IBGE, 2014) (figura 2). Segundo relatório divulgado pela Unicef, a taxa de mortalidade de crianças menores de cinco anos no Brasil caiu 77% entre 1990 e 2012, uma das quedas mais significativas no mundo nesse período (Unicef, 2013).

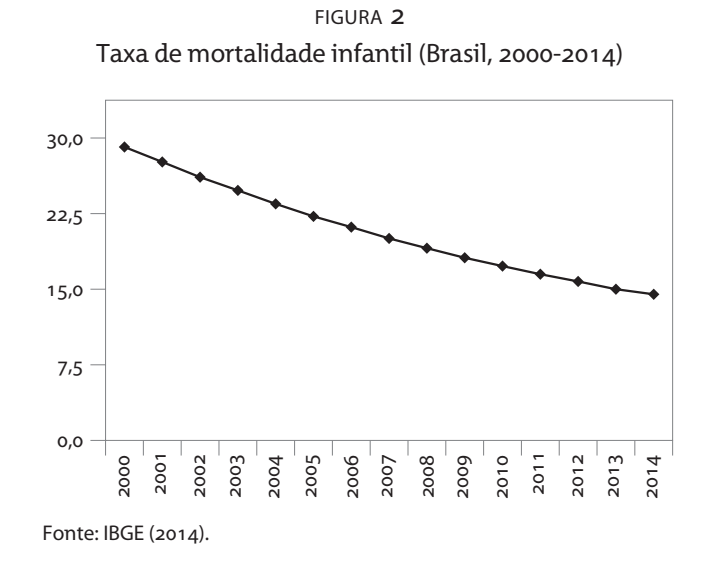

**Atividade 8**

figura 3 Coeficientes de mortalidade infantil, neonatal e infantil tardia (Rio Grande do Sul, 1970-2011)

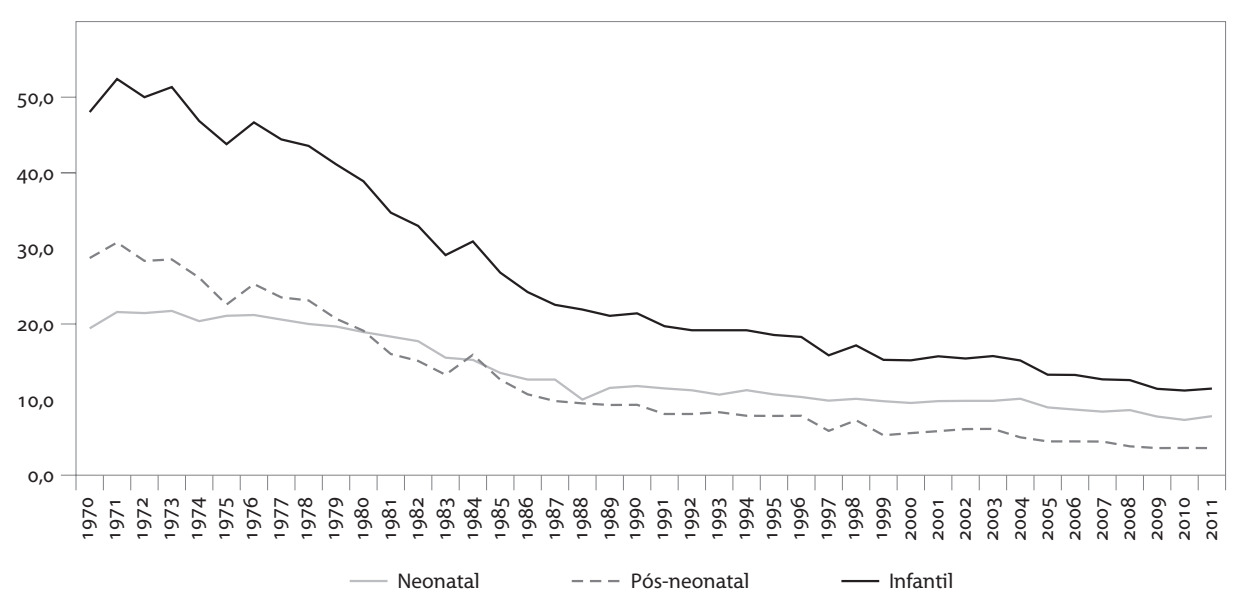

Fonte: Rio Grande do Sul (2014).

A figura 3 mostra a série histórica de mais de 30 anos da mortalidade infantil e seus componentes: mortalidade infantil neonatal e mortalidade infantil tardia no estado do Rio Grande do Sul.

- A | Comente a evolução e o estágio atual da mortalidade infantil no estado, tendo como parâmetro países pobres e ricos.
- B | Em que momento os níveis de mortalidade infantil neonatal ultrapassaram os de mortalidade infantil tardia no Rio Grande do Sul?

Embora nos últimos anos tenha ocorrido uma redução substancial nos coeficientes de mortalidade infantil, ainda persistem grandes desigualdades entre as classes sociais, regiões e populações vulneráveis, como a de indígenas e negros. Confira a notícia abaixo:

#### *Fome Zero reduziu a desnutrição infantil em 73%, diz ONG*

*O grupo ativista ActionAid divulgou relatório nesta sexta-feira elogiando o Brasil e a China pelos esforços feitos para combater a fome nos países. O documento cita o programa Fome Zero, do presidente Luiz Inácio Lula da Silva, que reduziu a desnutrição infantil em 73% e a mortalidade infantil em 45% no Brasil.* (Fome Zero..., 2009).

#### Coeficientes de mortalidade segundo causas

Outra maneira de trabalhar mortalidade é por meio dos coeficientes de mortalidade por causas, que classificam os óbitos segundo as 21 seções da 10ª Classificação Internacional de Doenças. A Classificação Internacional de Doenças (CID) organiza doenças e agravos em grandes grupos de causas. É publicada pela Organização Mundial de Saúde (OMS), revisada periodicamente – encontra-se atualmente em sua décima versão – e usada para a elaboração de estatísticas de morbi-mortalidade.

O coeficiente de mortalidade por causas mede a distribuição de óbitos por grupos de causas definidas na população residente em determinado espaço geográfico no ano considerado. É usado para analisar variações nos grupos de causas em segmentos populacionais, identificando situações de desigualdade e tendências.

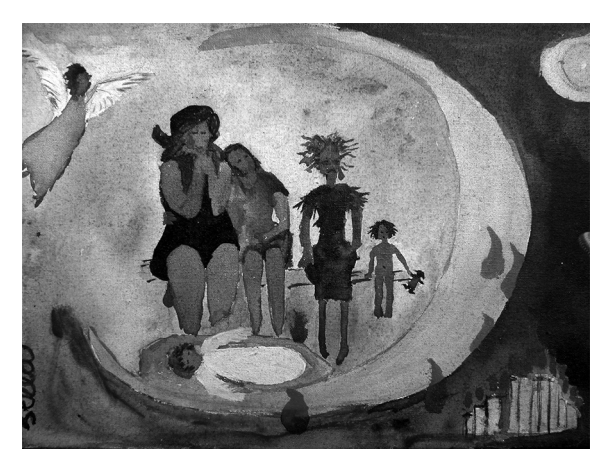

*Rin del angelito*, acrílico sobre tela de Stela Meneghel (2008)

Calculam-se os coeficientes de mortalidade segundo causas da seguinte maneira:

Número de óbitos segundo causa em um tempo e lugar  $\times$ 100.000 População total nesse tempo e lugar

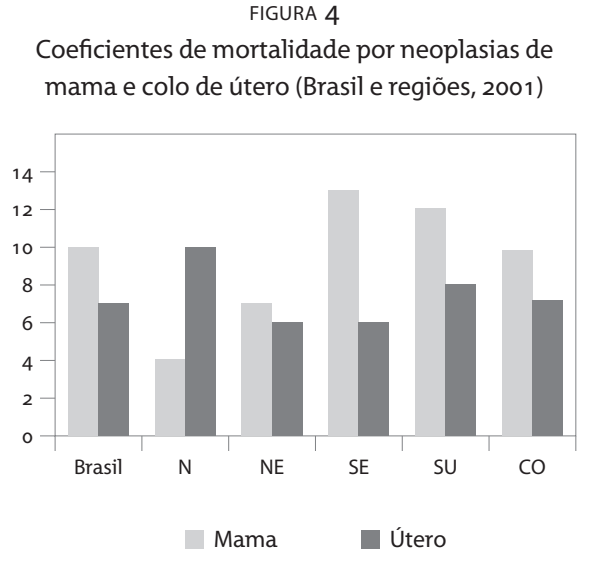

Fonte: DATASUS.

#### **Atividade 9**

Analise a ocorrência dos principais cânceres que incidem no aparelho reprodutivo feminino segundo as grandes regiões (figura 4).

#### Razão de mortalidade materna

A razão de mortalidade materna diz respeito à morte de mulheres durante a gestação ou dentro de 42 dias após o término da gestação – independentemente da duração – devido a causas relacionadas à gravidez; excluindo-se mortes acidentais por causas externas. A rigor, a mortalidade materna não é um coeficiente, mas uma razão, embora o termo "coeficiente" já esteja consolidado no uso cotidiano.

As causas de morte materna são classificadas em:

- *Obstétricas diretas:* resultantes de complicações na gravidez, pwarto ou puerpério, devido a intervenções, omissões ou tratamento incorreto.
- *Obstétricas indiretas:* resultantes de doenças existentes antes ou durante a gravidez e agravadas por ela.

Calcula-se a razão de mortalidade materna dividindo os óbitos devido às causas diretas acrescidas das indiretas pelo total de nascidos vivos em um local.

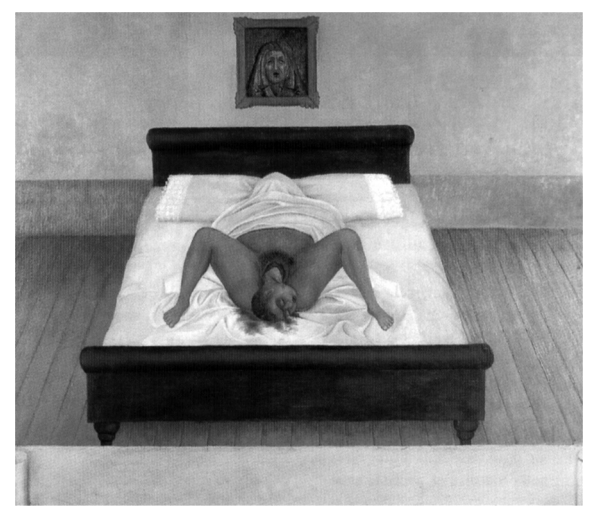

*Meu nascimento*, óleo sobre metal de Frida Kahlo (*Mi nacimiento*, 1932 – Coleção particular)

No Rio Grande do Sul, o Comitê de Mortalidade Materna foi criado em 1994 para investigar as mortes maternas, permitindo a identificação das mortes que não foram informadas corretamente. A mortalidade materna é um indicador particularmente sensível às iniquidades e mostra as disparidades nas comparações entre países e regiões. Indica o status da mulher, o acesso à assistência em saúde e a adequação do sistema de saúde para responder às necessidades femininas (Mello-Jorge, 2000).

#### Atividade 10

No site do DATASUS, em Informações de Saúde (TABNET)/Indicadores de Saúde/Indicadores de Transição do Pacto pela Saúde (COAP) 2012, pesquise o percentual de óbitos de mulheres em idade fértil investigados, segundo regiões brasileiras. Marque na linha: região; na coluna: ano; no conteúdo: % óbitos mulheres idade fértil investigados; no período disponível: 2009 a 2012. Comente os resultados encontrados.

#### Coeficiente de mortalidade por grupo etário

O coeficiente de mortalidade por grupo etário mede a distribuição dos óbitos por faixa etária na população residente em determinado território no tempo considerado. Elevados coeficientes em crianças menores de um ano de idade estão associados a más condições de vida e de saúde, e o deslocamento da concentração de óbitos para grupos mais idosos reflete o aumento da expectativa de vida da população.

O cálculo do coeficiente de mortalidade por grupo etário é realizado da seguinte maneira:

Número de óbitos segundo idade ou faixa etária em um tempo e lugar $_{\times 10}^k$ População na idade ou faixa etária nesse tempo e lugar

tabela 3 Óbitos e população por faixa etária (Rio Grande do Sul, 2009)

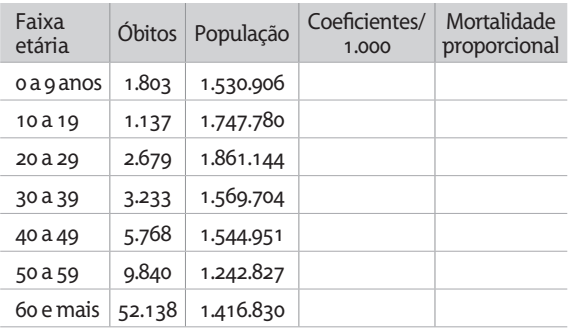

Fonte: DATASUS.

#### **Atividade 11**

Complete a tabela 3, calculando os coeficientes de mortalidade/1.000 e a mortalidade proporcional segundo faixa etária. Desenhe um gráfico mostrando o comportamento da mortalidade por faixa etária no estado. Interprete os resultados.

#### As mortes evitáveis

A Lista Brasileira de Mortes Evitáveis foi elaborada a partir de uma revisão da literatura realizada por um grupo de trabalho coordenado pelo Ministério da Saúde. Há duas listas de óbitos evitáveis, uma delas para menores de cinco anos e outra para pessoas com cinco a setenta e quatro anos de idade. As mortes evitáveis são agravos ou situações preveníveis pela atuação dos serviços de saúde e ocorrem quando o sistema de saúde não consegue atender as necessidades de saúde ou há falhas na atenção e cuidado destas pessoas (Malta e Duarte, 2007; Malta et al., 2007). As listas não são estáticas, necessitam constantes revisões em decorrência de possíveis mudanças nas práticas e tecnologias do SUS.

A lista de causas evitáveis em menores de 5 anos inclui: causas mal definidas; reduzíveis por imunizações; reduzíveis por adequada atenção à mulher na gestação e no parto; reduzíveis por atenção adequada ao recém nascido; por ações de diagnóstico e tratamento adequado; por ações de promoção à saúde vinculadas a ações de atenção e outras evitáveis não bem definidas incluídas na lista.

A lista de óbitos evitáveis para pessoas de 5 a 74 anos inclui causas mal definidas; agravos reduzíveis por imunização; reduzíveis por ações

adequadas de promoção à saúde, prevenção, controle e atenção às doenças infecciosas e não transmissíveis; reduzíveis por ações adequadas de prevenção, controle e atenção às causas de morte materna; reduzíveis por ações de promoção à saúde, prevenção e atenção e outras evitáveis não incluídas na lista.

#### **Outras perspectivas para os indicadores de saúde**

Há muitas maneiras de pensar indicadores de saúde, de doença e de morte. Mauro Koury (1998), um antropólogo brasileiro, mostra fotos de caixões infantis expostos em funerárias ou armazéns no interior do nordeste brasileiro. O autor traz a fotografia como instrumento tão contundente para a avaliação da saúde da população quanto as próprias estatísticas de saúde.

Os caixões infantis são um "indicador" de que há muitas mortes de crianças no território, como aponta Cesar Victora no prefácio deste livro, indicando que o desaparecimento dos caixões é uma evidência da diminuição da mortalidade infantil.

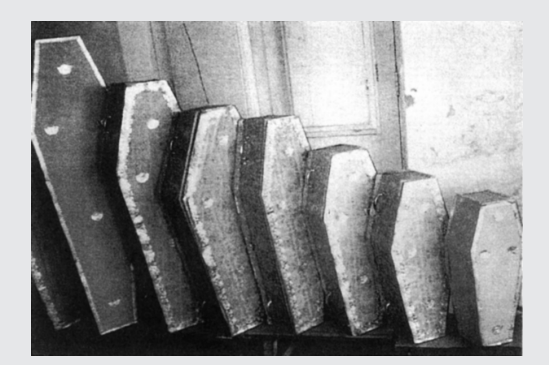

*Caixões infantis expostos*, Mauro Koury (Nordeste do Brasil, 1990)

#### **Atividade 12**

Cândido Portinari expressou a presença da mortalidade de crianças no território brasileiro de inúmeras maneiras. Procure no site do Projeto Portinari (www.portinari.org.br) algumas dessas representações em pintura ou gravura. Faça você mesmo um desenho ou pintura sobre este tema.

#### Anos potenciais de vida perdidos

O indicador anos potenciais de vida perdidos (APVP) é obtido multiplicando o valor bruto dos óbitos pelos anos que faltam serem vividos em cada grupo etário baseados na expectativa de vida local. Se a expectativa de vida for 70 anos, e ocorreram 30 mortes em jovens de 10 e 20 anos, houve 165 anos de vida perdidos nesse grupo etário. O cálculo utilizado compreende 55 anos perdidos (70 anos menos 15 anos – o ponto médio da faixa etária de 10 a 20 anos) multiplicados pelos 30 óbitos. Os APVP são obtidos pela soma dos anos perdidos de todas as faixas etárias.

Assim, os óbitos precoces apresentam maior peso e as mortes por doenças circulatórias e neoplasias, que acometem populações mais velhas, perdem posição para as causas externas, cuja prevalência maior está em populações jovens.

Além dos APVP, a Organização Mundial da Saúde empenhou-se na construção do DALY (Disability-Adjusted Life Years), um indicador que mistura informações de mortalidade, morbidade, cronicidade e sequelas dos agravos para estimar o peso do adoecimento e morte nas populações (Goulart, 1999).

#### **Atividade 13**

Outra atividade que podemos fazer é a de fotografar na rua "indicadores de risco e vulnerabilidade à saúde" (Meneghel; Abbeg; Bastos, 2003). A ideia é buscar ocorrências, fatos, situações cotidianas que expressem riscos ou vulnerabilidades nos modos de viver a vida.

#### **Atividade 14**

Exercícios com utilização do TABNET. Recomenda-se realizar este bloco de exercícios em laboratório de informática em que se tenha feito o download anterior do Tabwin, disponível no site do Datasus.

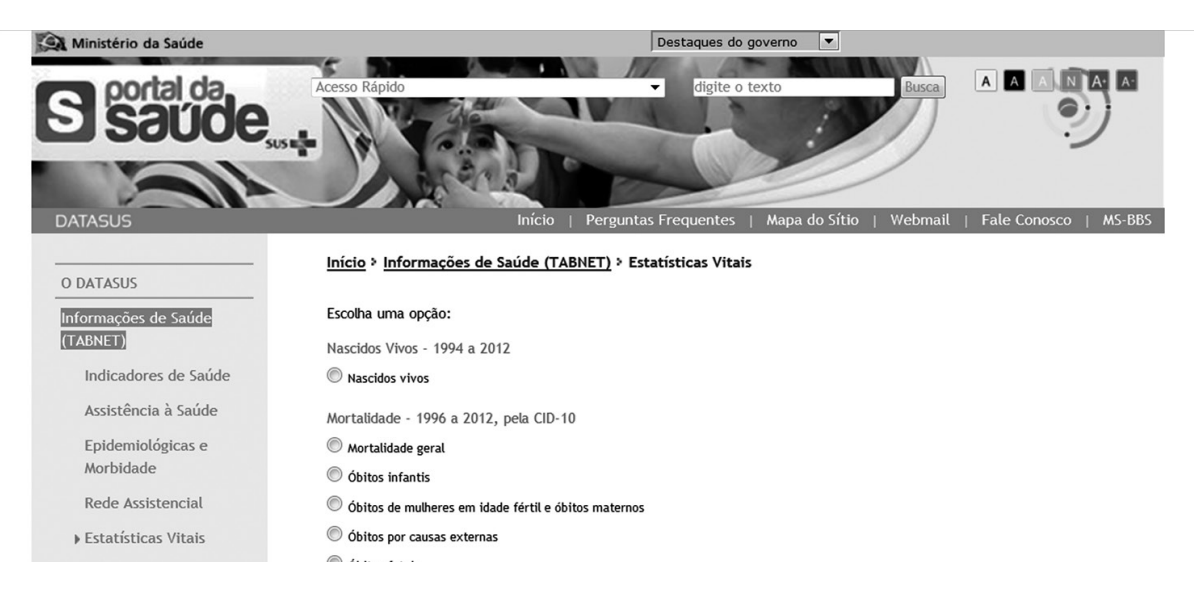

- A | No site www2.datasus.gov.br, localize no menu lateral Informações de Saúde (TAB-NET)/Indicadores de Saúde/ Indicadores do Rol de Diretrizes, Objetivos, e Metas 2013- 2015. Indicadores Regionais, Estaduais e Locais. Veja quantos são os indicadores e quais os indicadores de mortalidade que compõem a lista pactuada pelos gestores.
- B | Ainda na seção Informações de Saúde (TAB-NET)/Indicadores de Saúde, abra os Cadernos de Informações de Saúde para a cidade de Porto Alegre; nesse arquivo, abra a aba Demografia e responda:

Qual a população menor de um ano de idade em Porto Alegre no ano de 2009?

O que a pirâmide populacional da cidade sugere?

- C | Entre na seção Informações de Saúde (TAB-NET)/Estatísticas Vitais/Mortalidade geral. Faça uma tabela utilizando o número de mortes para o período de 2000 a 2012 segundo raça/cor. Coloque na linha: Ano do óbito; Coluna: Raça 3; Conteúdo: óbitos por residência; Período: 2000 a 2012. Comente os resultados obtidos.
- D | Na seção Informações de Saúde (TABNET)/ Estatísticas Vitais/Mortalidade Geral, marque na opção que está na caixa de diálogo do mapa: o Brasil como um todo (Brasil por Região e Unidade da Federação). Busque os dados da mortalidade geral para o Brasil segundo faixa etária para o ano de 2012. Assinale, na Linha, a opção Faixa Etária; na Coluna: Região e, no Conteúdo, coloque Óbitos por Residência. Na opção Períodos Disponíveis, marque o ano de 2012.

Depois de exibir a tabela copie no formato .csv e abra em um editor de planilhas como o Excel (opção ao final da página).

Refaça as faixas etárias. Para trabalhar 50 e

mais, você precisará somar vários grupos etários. Faça a curva de Nelson de Moraes, lembrando que os grupos de idade para fazer a curva são: menores de um ano; 1 a 4 anos; 5 a 19 anos; 20 a 49 anos e maiores de 50 anos. Para fazer os percentuais, divida o total de óbitos em cada grupo etário pelo número total de óbitos e multiplique por 100 (é uma mortalidade proporcional).

E | Na seção Informações de Saúde (TABNET)/ Estatísticas Vitais/Óbitos por causas externas (em Mortalidade – 1996 a 2012, pela CID-10), busque dados para construir uma tabela para o Rio Grande do Sul com os óbitos por causas externas segundo sexo para a série histórica 2000-2012.

Marque na Linha o Ano do Óbito; na Coluna, o Sexo; e, no Conteúdo, Óbitos por Residência. Para o período disponível, marque os anos de 2000 a 2008 usando a tecla *Shift*. Após construir a tabela, copie como tabela TabWin, dando um nome adequado para ela (por exemplo, *Óbitos por causas externas segundo sexo, RS, 2000-08*).

Calcule os percentuais e apresente os resultados.

F | Na seção Informações de Saúde (TABNET)/ Estatísticas Vitais/Óbitos infantis (em Mortalidade – 1996 a 2012, pela CID-10), procure os óbitos infantis de crianças menores de um ano segundo Região do Brasil (Linha), assinale ano do óbito (Coluna) no período 2011-2012. Salve como tabela TabWin (*Óbitos infantis segundo região, Brasil, 2011-12*). Agora busque em Informações de Saúde (TABNET)/Estatísticas Vitais/ Nascidos vivos as crianças menores de um ano que constituem o denominador do coeficiente de mortalidade infantil para o mesmo período 2011-2012. Na Linha, marque Região; na Coluna, ano do nascimento Ano e no período disponível os anos 2011-12.

Copie esses dados e abra a tabela salva com os óbitos. Já no TabWin acione o comando para inserir a tabela (comando: Incluir ta-

bela). Agora calcule os coeficientes de mortalidade infantil para o período (comando: Calcular indicador). Atente para o numerador e denominador, use apenas uma casa decimal e lembre-se que para a mortalidade infantil o  $10<sup>k</sup>$  é  $1.000$ ).

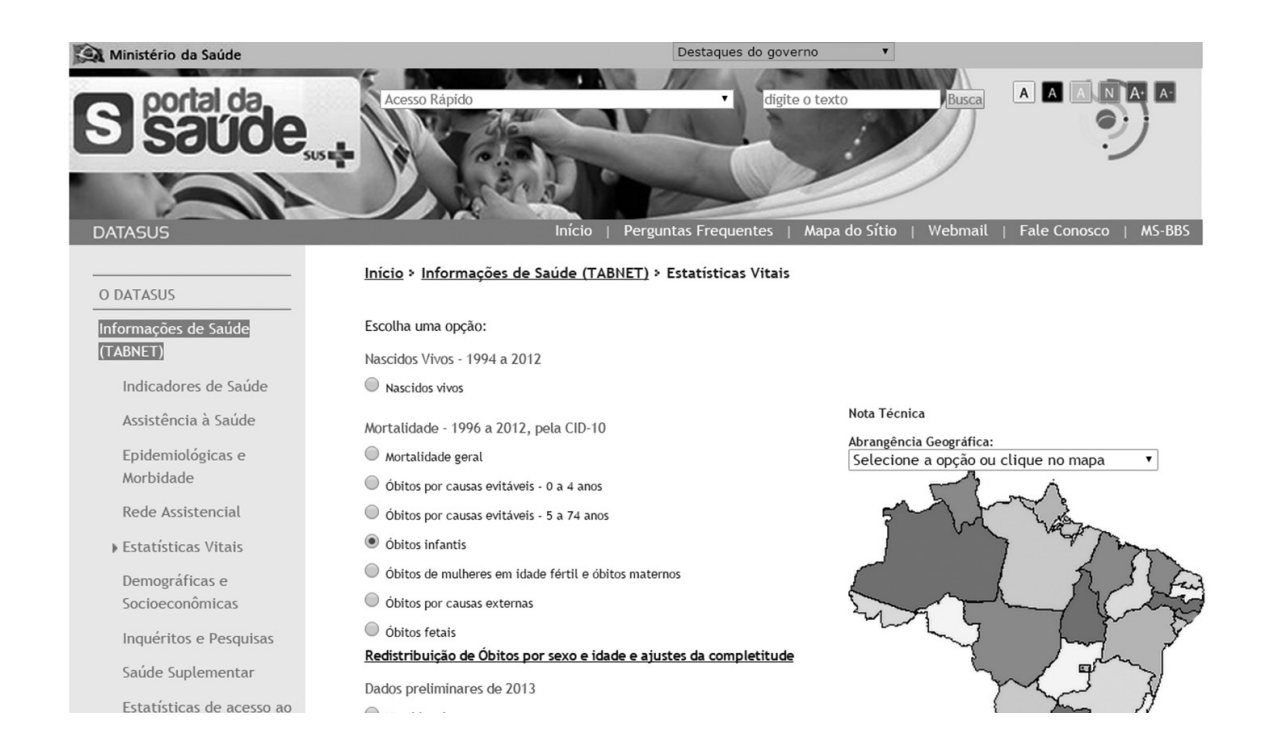

#### **Referências**

BRASIL. Ministério da Saúde. *Declaração de óbito:* documento necessário e importante. Brasília: Ministério da Saúde, 2006.

\_\_\_. \_\_\_. *Indicadores e dados básicos para a saúde* – 2003. Brasília: Ministério da Saúde, 2003.

CLÁUDIO, A. L. A. Diásporas, transculturação e migrações contemporâneas: um foco nas fotografias de Sebastião Salgado. In: CONGRESSO BRASILEIRO DE SOCIO-LOGIA, 14, 2009, Rio de Janeiro. Disponível em: <http:// www.sbsociologia.com.br/portal/index.php?option= com\_docman&task=doc\_download&gid=3556&Itemid=171>. Acesso em: 22 ago. 2014.

CIA [Central Inteligence Agency]. The world fact book. Country comparison: death rate, 2014. Disponível em https://www.cia.gov/library/publications/the-worldfactbook/rankorder/2066rank.html

FOME Zero reduziu a desnutrição infantil em 73%, diz ONG. *Folha de S. Paulo*, 16 out. 2009. Disponível em: <www1.folha.uol.com.br/folha/brasil/ult96u639016. shtml>. Acesso em: 22 ago. 2014.

GOULART, F. A. Cenários epidemiológicos, demográficos e institucionais para os modelos de atenção à saúde. *Informe Epidemiológico do SUS*, Brasília, v. 8, n. 2, p. 17-26, 1999. IBGE. Brasil em síntese. Taxas de mortalidade infantil. 2014. Disponível em: http://brasilemsintese.ibge.gov.br/ populacao/taxas-de-mortalidade-infantil

INDEX MUNDI. Taxas de mortalidade infantil no mundo. 2012. Disponível em: <http://www.indexmundi.com/ map/?t=0&v=29&r=xx&l=pt>.

KOURY, M. G. P. Caixões infantis expostos: o problema dos sentimentos na leitura de uma fotografia. In: FELD-MAN-BIANCO, B.; LEITE, M. L. M. (Org.). *Desafios da imagem*. Campinas: Papirus, 1998.

LAURENTI, R, MELLO-JORGE MHP, LEBRÃO ML. *Estatísticas de saúde*. São Paulo: EPU, 1985.

MALTA, D. C. ; DUARTE, E. C. Causas de mortes evitáveis por ações efetivas dos serviços de saúde: uma revisão da literatura. *Ciência e Saúde*, v. 12, n. 3, p. 765-776, 2007. MALTA, D. C. et al. Tabela Brasileira de Causas de Mortes Evitáveis por Intervenções do Sistema Único de Saúde. *Epidemiologia e Serviços de Saúde*, v. 16, n. 4, 2007.

MELLO-JORGE, M. H. P. *As condições de saúde no Brasil*. Rio de Janeiro: Fiocruz, 2000.

MENEGHEL, S. N.; ABBEG, C.; BASTOS, R. "Os vivos são sempre e cada vez mais governados pelos mortos": um estudo sobre desigualdades no morrer. *História, Ciências, Saúde – Manguinhos*, Rio de Janeiro, v. 10, n. 2, p. 683-702, maio/ago. 2003.

RIO GRANDE DO SUL. Secretaria Estadual da Saúde. *A saúde da população do Estado do Rio Grande do Sul*. Porto Alegre: CEVS, 2006.

\_\_\_. Secretaria de Planejamento, Gestão e Participação Cidadã do Rio Grande do Sul. *Atlas socioeconômico do Rio Grande do Sul. Indicadores Sociais*. Coeficiente de mortalidade infantil. 2014. Disponível em: <http://www.scp. rs.gov.br/atlas/conteudo.asp?cod\_menu\_filho=814& cod\_menu=811&tipo\_menu=INDICADORES&cod\_conteudo=1426>. Acesso em: 8 jan. 2015.

RIPSA [Rede Interagencial de Informações para a Saúde]. *Indicadores básicos de saúde:* conceitos e aplicações. Brasília: RIPSA, 2002.

UNICEF. *Committing to child survival:* a promise renewed progress report 2013. Nova York: UNICEF, 2013. Disponível em: <http://www.unicef.org/publications/files/ APR\_Progress\_Report\_2013\_9\_Sept\_2013.pdf>. Acesso em: 8 jan. 2015.

#### **Respostas ou outras perguntas?**

- **1 |** A qualidade da informação melhorou substancialmente em todo o país, as mortes mal definidas, por exemplo, que estavam em quarto lugar em 1970, atualmente não mais aparecem entre as principais causas de morte.
- **2 |** O Rio Grande do Sul apresenta um perfil de mortalidade similar a situações de transição epidemiológica, ou seja, um alto percentual de mortes compatíveis com países ricos: aparelho circulatório e neoplasias e, por outro lado, persistência de doenças infecciosas, causas externas e doenças do aparelho respiratório., características de regiões mais pobres.

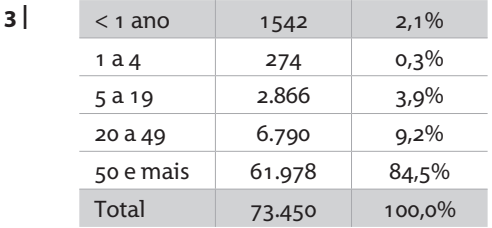

O indicador de Swaroop-Uemura é 84,5%, ou seja, 84,5% dos óbitos são em maiores de 50 anos de idade.

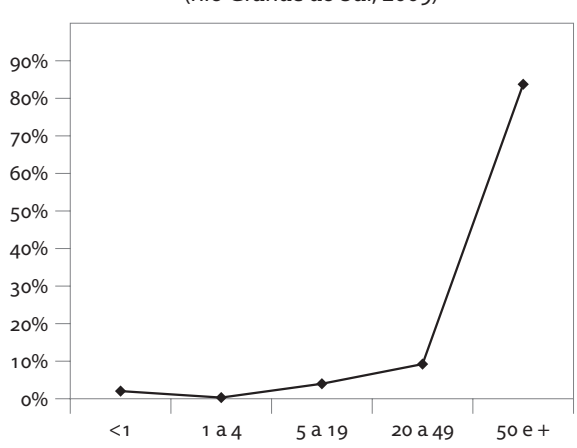

#### Curva de Nelson de Moraes (Rio Grande do Sul, 2009)

- **4 |** Uma das causas a se pensar é a epidemia de HIV/ aids, que atinge diretamente este grupo etário, assim como as mortes violentas.
- **5 |** No Brasil, em 2012 (Datasus) ocorreram 1.181.166 óbitos, destes 886.386 foram em maiores de 50 anos, deste modo o indicador de Swaroop-Uemura é 75%, ou 75% dos óbitos foram em maiores de 50 anos de idade. Em maiores de 60 anos ocorreu 69,4% dos óbitos.
- **6 |** No RS em 2009 ocorreram 73.450 óbitos (veja atividade 3), assim o coeficiente de mortalidade geral foi 7,3 óbitos para cada 1.000 habitantes.
- **7 |** Países com uma estrutura de população mais jovem (El Salvador e Colômbia) apresentam menores coeficientes de mortalidade geral do que os países ricos com estrutura populacional idosa (Áustria, Suécia, Japão, Luxemburgo). Países em guerra e/ ou conflitos civis aumentam desmesuradamente a mortalidade geral (Afeganistão, Rússia, após queda do regime). Para comparar as mortalidades gerais
- **10 |** 15. %Óbit mulh id fért invest por Ano segundo Região Período: 2009-2012

de países com diferentes estruturas populacionais, é necessário padronizar os coeficientes.

- **8 |**
- **A |** A mortalidade infantil no Rio Grande do Sul, atualmente, se aproxima de países ricos, com maior proporção de óbitos neonatais, porém ainda se pode reduzi-la, principalmente sabendo que há grande desigualdade entre regiões no estado (sul/norte) e grupos ( pobres e ricos).
- **B |** Na década de 1980, a mortalidade infantil neonatal ultrapassou a mortalidade infantil tardia no Rio Grande do Sul.
- **9 |** A relação de câncer de mama/útero comporta-se de acordo com o grau de desenvolvimento da região. Em regiões mais pobres a frequência de câncer de útero é maior, principalmente pelas falhas no diagnóstico precoce. Em regiões mais ricas, predomina o câncer de mama.

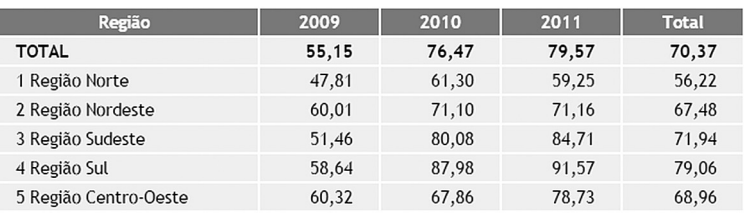

Fonte: Ministério da Saúde

Houve um aumento nas investigações de óbitos de mulheres em idade fértil em quase todas as regiões do país.

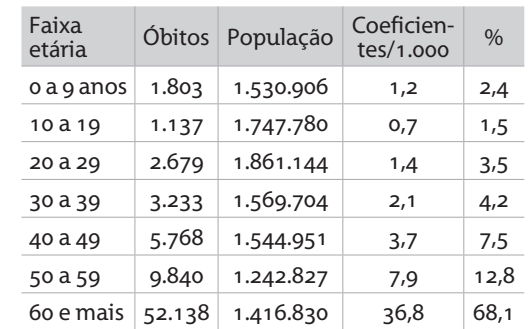

#### **12 |**Questão aberta.

#### **13 |** Questão aberta.

#### **14 |**

**A |** Foram 67 indicadores pactuados no período e os de mortalidade são os 19 listados a seguir: Proporção de acesso hospitalar dos óbitos por acidente.

Proporção de óbitos nas internações por infarto agudo do miocárdio (IAM).

Proporção de óbitos, em menores de 15 anos, nas Unidades de Terapia Intensiva (UTI).

Número de óbitos em menores de 15 anos internados com uso de UTI.

Total de menores de 15 anos internados com uso de Unidades de Terapia Intensiva.

Número de óbitos maternos.

Número absoluto de óbitos de crianças menores de um ano.

Taxa de mortalidade infantil.

Proporção de óbitos infantis e fetais investigados. Proporção de óbitos maternos investigados. Proporção de óbitos de mulheres em idade fértil

(MIF) investigados.

Periodo: 2000-2012

**C |**

Número de óbitos prematuros (30 a 69 anos) pelo conjunto das 4 principais DCNT.

Óbitos p/Residênc por Cor/raça segundo Ano do Óbito

Taxa de mortalidade prematura (30 a 69 anos) pelo conjunto das 4 principais DCNT.

Proporção de óbitos infantis e fetais indígenas investigados.

Proporção de óbitos maternos em mulheres indígenas investigados.

Proporção de óbitos de mulheres indígenas em idade fértil (MIF) investigados.

Proporção de registro de óbitos com causa básica definida.

Número absoluto de óbitos por leishmaniose visceral (casos novos e recidivas).

Número absoluto de óbitos por dengue.

**B |** A população de menores de um ano em Porto Alegre no ano de 2009 foi de 15.065 pessoas. A pirâmide populacional da cidade sugere maior concentração de pessoas jovens, na faixa etária dos 20 aos 49 anos.

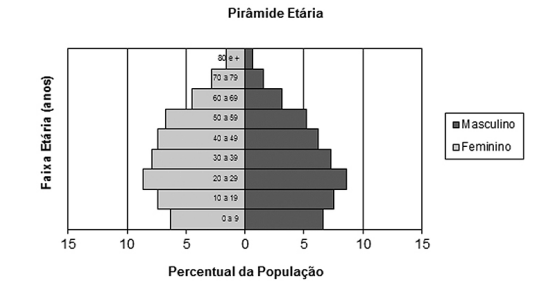

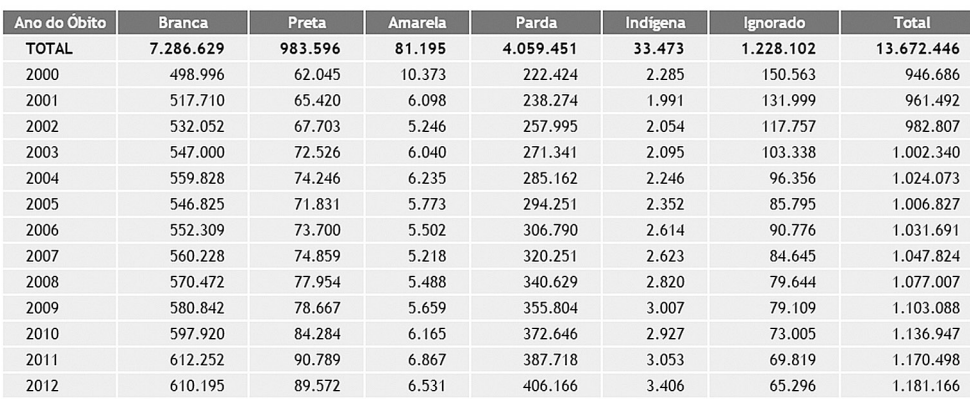

Fonte: MS/SVS/CGIAE - Sistema de Informações sobre Mortalidade - SIM

**D |** Valores referentes à curva Nelson de Moraes segundo regiões (Brasil, 2012)

| Idade<br>(anos) | <b>Norte</b> |               | Nordeste |               | Sudeste |      | Sul     |               | Centro-Oeste |               | Total   |               |
|-----------------|--------------|---------------|----------|---------------|---------|------|---------|---------------|--------------|---------------|---------|---------------|
|                 | N            | $\frac{0}{0}$ | N        | $\frac{0}{0}$ | N       | $\%$ | N       | $\frac{0}{0}$ | N            | $\frac{0}{0}$ | Ν       | $\frac{0}{0}$ |
| $<$ 1           | 5.113        | 7,2           | 12.527   | 4,1           | 14.114  | 2,6  | 4.238   | 2,3           | 3.131        | 4,0           | 39.123  | 3,3           |
| 1a4             | 1.016        | 1,4           | 1.941    | 0,6           | 2.177   | 0,4  | 687     | 0,4           | 521          | 0,7           | 6.342   | 0,5           |
| 5 a 19          | 3.289        | 4,6           | 10.719   | 3.5           | 10.412  | 1,9  | 3.892   | 2,1           | 2.613        | 3,4           | 30.931  | 2,6           |
| 20 a 49         | 17.167       | 24,3          | 63.308   | 20,7          | 87.215  | 16,0 | 29.565  | 16,1          | 17.369       | 22,3          | 214.618 | 18,2          |
| > 50            | 44.081       | 62,4          | 217.251  | 71,1          | 429.465 | 79,0 | 145.144 | 79,1          | 54.211       | 69,6          | 890.152 | 75,3          |

**E |** Tabela: Óbitos por causas externas segundo o sexo (Rio Grande do Sul, 2000-2008)

| Ano  | Masculino |               | Feminino |      |  |
|------|-----------|---------------|----------|------|--|
|      | Óbitos    | $\frac{0}{0}$ | Óbitos   | $\%$ |  |
| 2000 | 5.307     | 81,0          | 1.241    | 19,0 |  |
| 2001 | 5.487     | 83,1          | 1.115    | 16,9 |  |
| 2002 | 5.590     | 80,9          | 1.319    | 19,1 |  |
| 2003 | 5.553     | 80,6          | 1.333    | 19,4 |  |
| 2004 | 5.757     | 82.0          | 1.265    | 18,0 |  |
| 2005 | 5.699     | 82.2          | 1.231    | 17,8 |  |
| 2006 | 5.719     | 82.0          | 1.257    | 18,0 |  |
| 2007 | 5.877     | 80.8          | 1.397    | 19,2 |  |
| 2008 | 6.002     | 81,2          | 1.391    | 18,8 |  |

**F |** Número de óbitos e coeficientes de mortalidade infantil/1.000 nascidos vivos, segundo regiões (Brasil, 2011-2012)

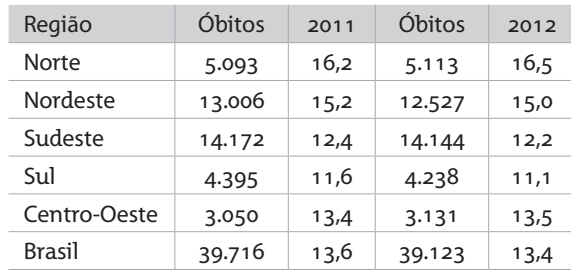